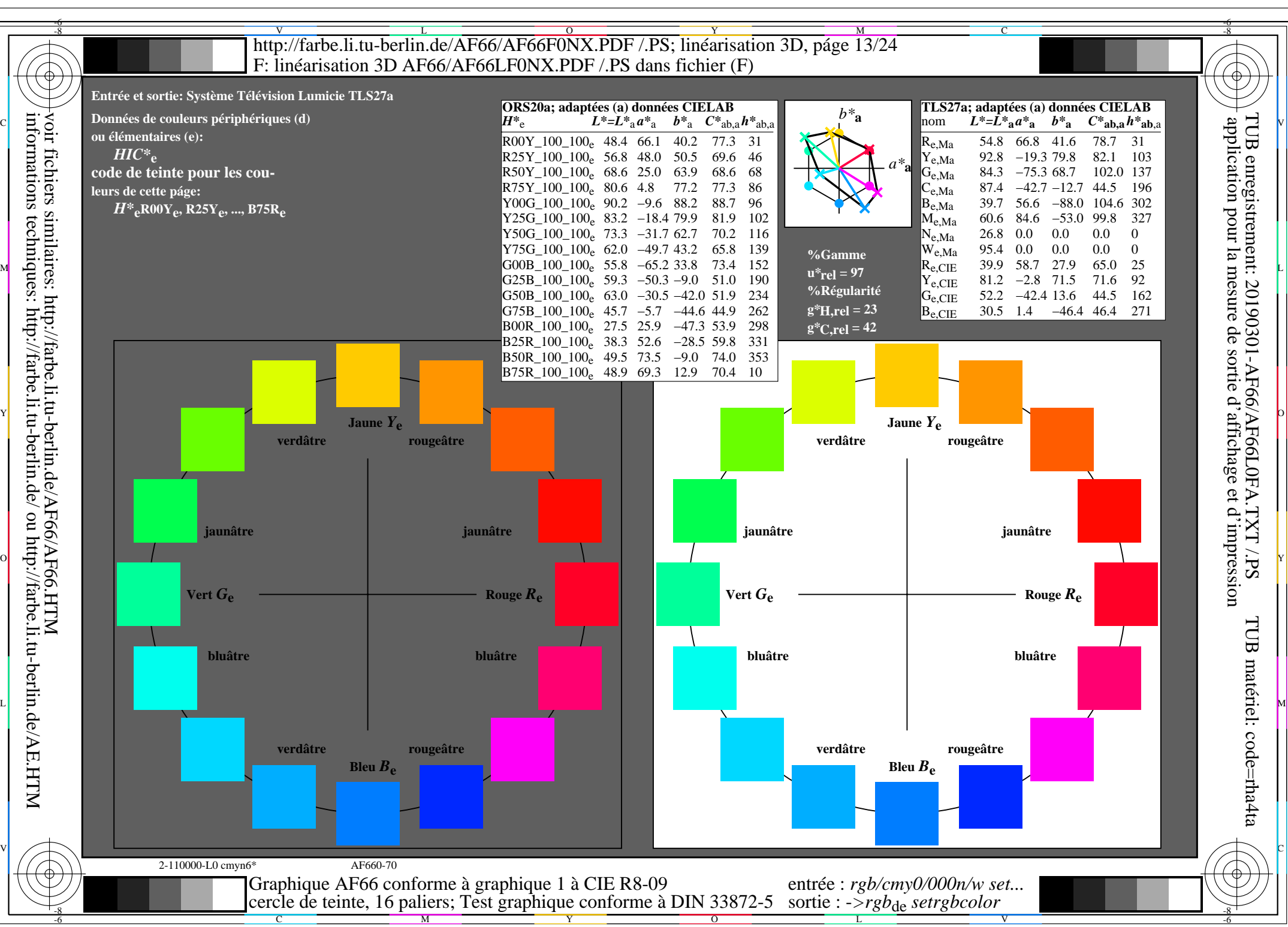

AF66/AF66L0NA.PDF /.PS13/24, *rgb/cmy0/000n/w*-*>rgb*de *C*YN4 (18:1): *g*P=1,000; *g*N=1,428 http://farbe.li.tu-berlin.de/AF66/AF66F0PX\_CYN4\_1.PDF /.PS